# Vitess

# How to Migrate a MySQL Database to Vitess

Morgan Tocker

Community Development Manager @ PlanetScale

Sugu Sougoumarane
Co-creator, CTO @ PlanetScale

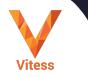

# What is Vitess?

Cloud Native Database Massively Scalable HA

Based on MySQL

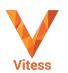

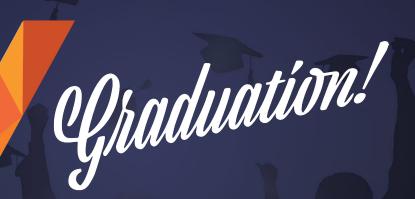

**Vitess** 

**CLASS OF 2019** 

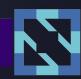

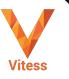

VITESS.IO

### **Vitess Stats**

**Started 2010** 

Marquee Adopters

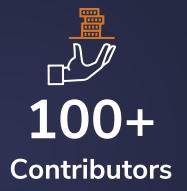

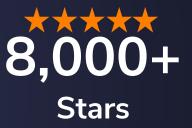

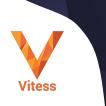

17,000+
Commits

1000+
Slack Members

1000+ Forks

# **Key Adopters**

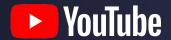

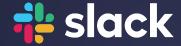

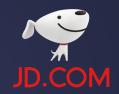

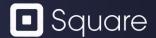

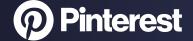

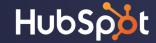

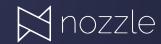

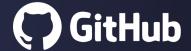

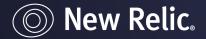

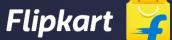

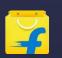

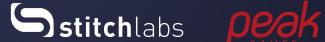

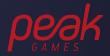

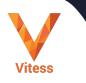

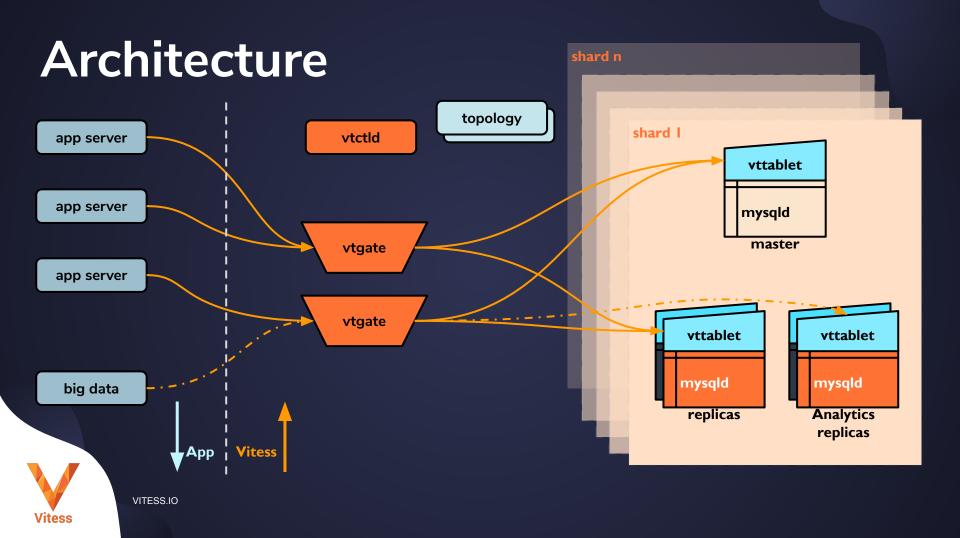

# **Migration Plan (Stage 1)**

Test Vitess for Query Compatibility

Test Application for added Latency

Backout if any issues discovered

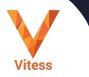

### **Test Queries**

- Best to start in development and QA
- Some applications have user-generated queries
- I still want to verify in production

### **Added Latency**

- Vitess requires one more network hop than MySQL (VTGate Proxy)
- Simple back of napkin math: +1-2ms on each query
- Should be within tolerable threshold for most Apps
  - Edge cases are N+1 pattern, typically not well designed apps.

#### **Backout Plan**

- We've verified in Dev/QA that our App works with Vitess
- No observable errors or problems
- Good ops practice is to use a Canary
  - Migrate just 5% of our traffic to Vitess
  - Rollback if any issues
  - Works great with Vitess!

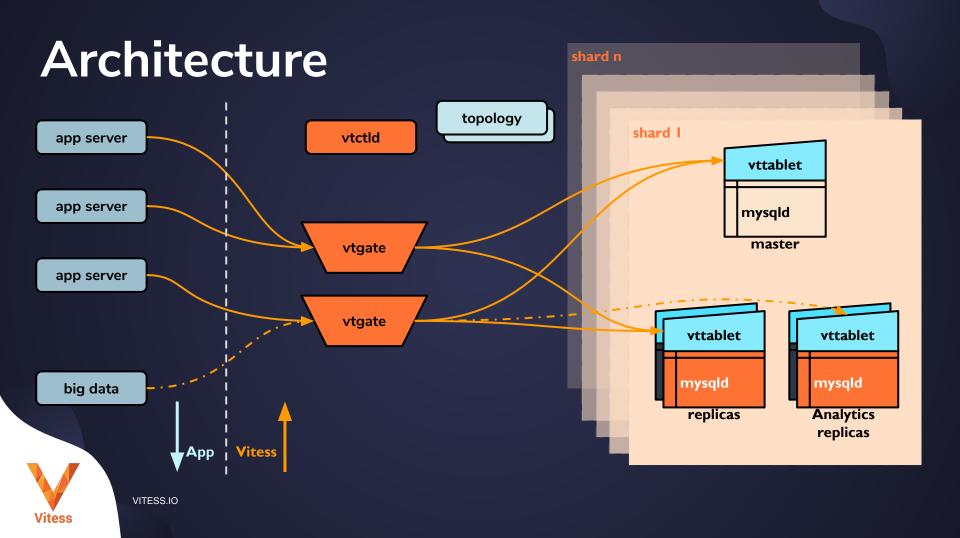

# **Canary Deployment**

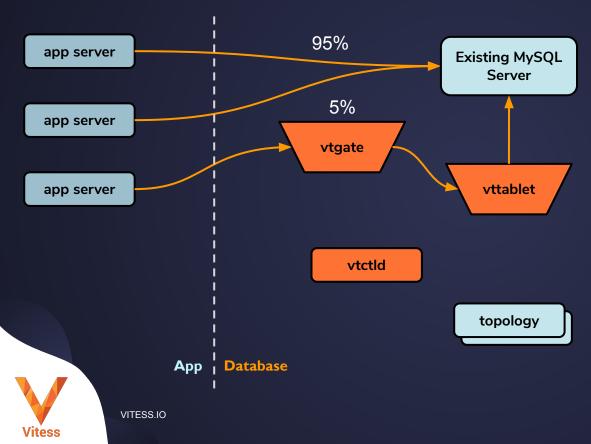

### **VTGate**

- Is a stateless process
- Does not care if you route directly to MySQL
- Does not care if you route to another VTGate

# Phase 2: Prerequisite

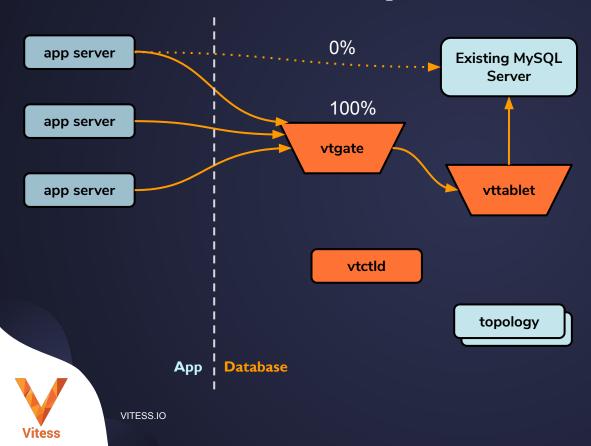

### Phase 2: Add a New Tablet

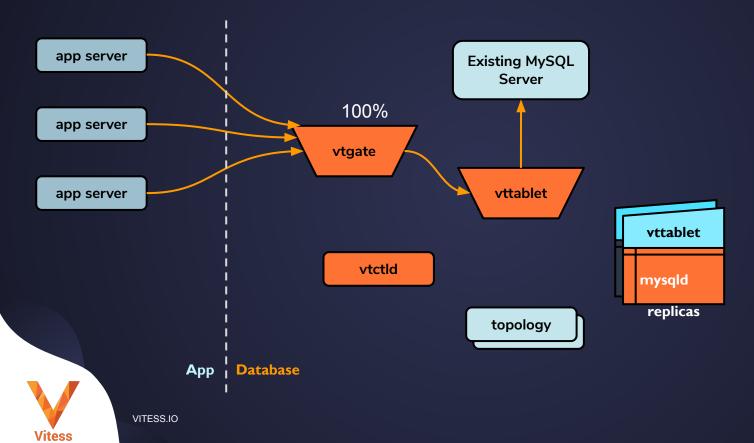

# Phase 2: Table Migration

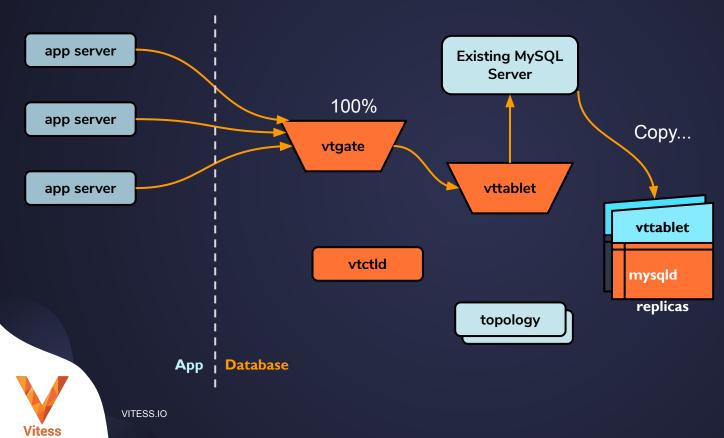

### **Table Migration**

- Also called "Vertical Split Clone"
- Requires your source MySQL Server to have enabled:
  - Binary Logging with GTIDs
  - Row-based Replication
  - Matching Character Set (utf8)
- Copy phase is completely online
- Final cut-over will take a couple of seconds of blocking

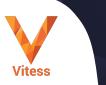

# **Phase 2: Completion**

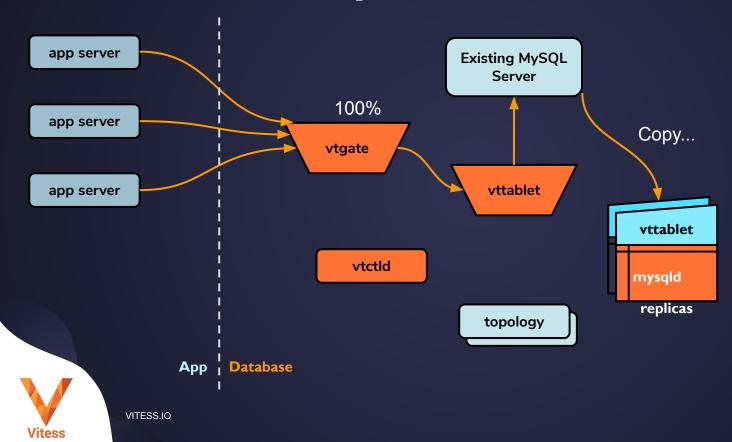

## **Phase 2: Completion**

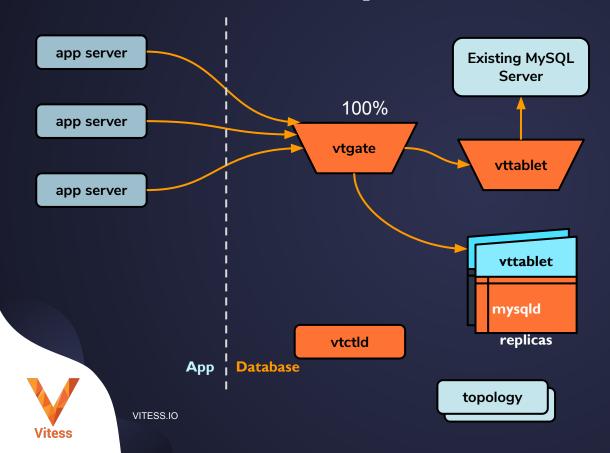

## **Phase 2: Completion**

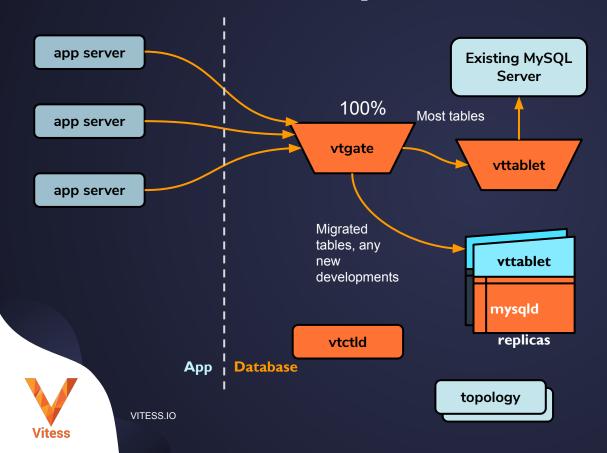

### Our Setup

- Legacy MySQL is one Keyspace
  - In Vitess terminology "The tablet server uses an externally managed MySQL"
- New Infrastructure is a single unsharded Keyspace
  - We could have just as easily migrated to a sharded keyspace
- We can still join between tablets in each keyspace
- It is recommended to keep updates contained within a single keyspace

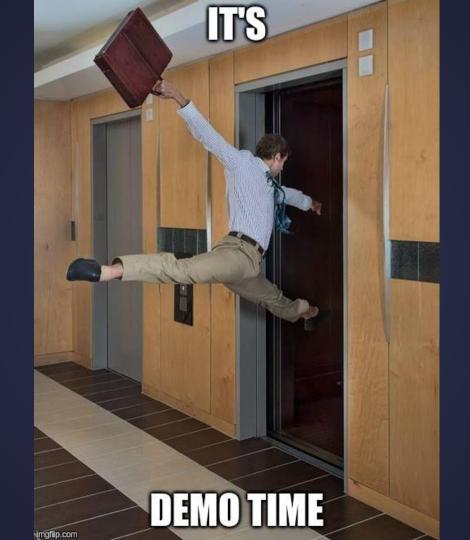

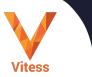

VITESS.IO

### What's Next

Vitess.io

Do the tutorial

Bring up a cluster

slack
Join Vitess
Slack

console.planetscale.com

Don't leave your data behind.

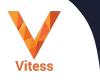

VITESS.IO

# We're hiring! planetscale.com/careers

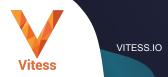

#### Other Vitess talks at KubeCon

#### Scaling Resilient Systems: A Journey into Slack's

#### **Database Service**

Rafael Chacon & Guido Iaquinti, Slack

Tuesday 11:50am - 12:25pm (Ballroom Sec 20AB)

#### **How to Migrate a MySQL Database to Vitess**

Sugu Sougoumarane & Morgan Tocker, PlanetScale

Tuesday 11:50am - 12:25pm (6D)

#### **Building a Database as a Service on Kubernetes**

Abhi Vaidyanatha & Lucy Burns, PlanetScale

Tuesday 2:25 pm - 3:00pm (30ABCDE)

#### **Vitess: Stateless Storage in the Cloud**

Sugu Sougoumarane, PlanetScale

Tuesday 3:20 - 3:55pm (11AB)

#### **Growth and Design Patterns in the Extensions Ecosystem**

Eric Tune, Google

Wednesday 11:50am - 12:25pm (31ABC)

#### **Geo-partitioning with Vitess**

Deepthi Sigireddi & Jitendra Vaidya, PlanetScale

Wednesday 2:25 pm - 3:00pm (6D)

#### Gone in 60 Minutes: Migrating 20 TB from AKS to GKE in

an Hour with Vitess

Derek Perkins, Nozzle

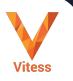

VITESS.IO